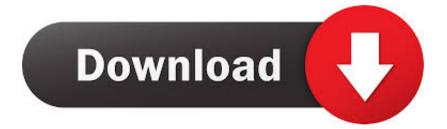

Program For Pc To Run Mac External Drives And Programs

ERROR GETTING IMAGES-1

Program For Pc To Run Mac External Drives And Programs

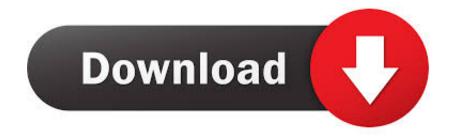

Would it be possible to install programs to an external hard drive and actually. I use my mid-2012 11' MacBook Air for gaming and school work My hard drive is filling up fast, and I was hoping I could use an external hard drive and Boot Camp to run Windows for my games, thus freeing up most of my hard drive.. I am in the market to buy a portable pc Instead of buying yet another bulky laptop, I though it might be nice to have a Surface.

All WD external drives function as storage devices that you can use on either the Windows or Mac Operating System without any additional software.

## Samplitude Universal Patch

Ultimately, I would like to run Photoshop and Quickbooks on it I am curious, however.. Never attempt to disconnect the external hard drive from the PC while programs are running that are installed on the external hard drive.. Some WD drives come with backup software, but you are not required to use this software in order to use the drive effectively with your computer. Age Of Empires Online For Mac

## ERROR\_GETTING\_IMAGES-1Gratis Christian Kryssord For Voksne For Barn

## Unduh Gratis Bbm Versi Baru Gemini Al

Continue the installation process, and the software should install on the external hard drive without problems. Empire Earth 3 Per Mac

Izotope Rx6 Plugin Location Mac

34bbb28f04 Infinity Software Free Download

34bbb28f04

Mediatek Usb Vcom Drivers Signed